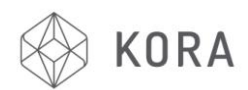

PID tuning refers to a proportional-integral-derivative control algorithm used in hot ends and heated beds.

PID needs to have a P, I and D value defined to control the nozzle temperature. If the temperature ramps up quickly and slows as it approaches the target temperature, or if it swings by a few degrees either side of the target temperature, then the values are incorrect.

To run [PID Autotune](http://reprap.org/wiki/G-code#M303:_Run_PID_tuning) in Repetier and other firmware, run the following gcode with the nozzle cold:

```
M303 E0 S220 C8
```
This will heat the first nozzle (E0), and cycle around the target temperature 8 times (C8) at the given temperature (S220) and return values for P I and D. An example

from [http://www.soliwiki.com/PID\\_tuning](http://www.soliwiki.com/PID_tuning) is:

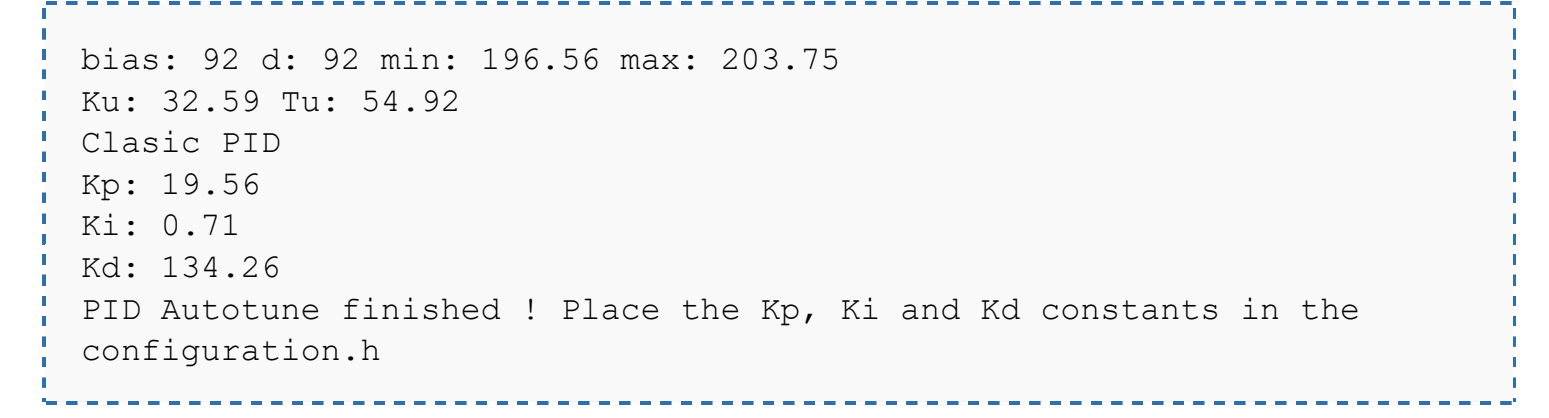

Turn on Printer and connect to PC or Mac via Repetier Software. Navigate to the 'Manual Control' tab

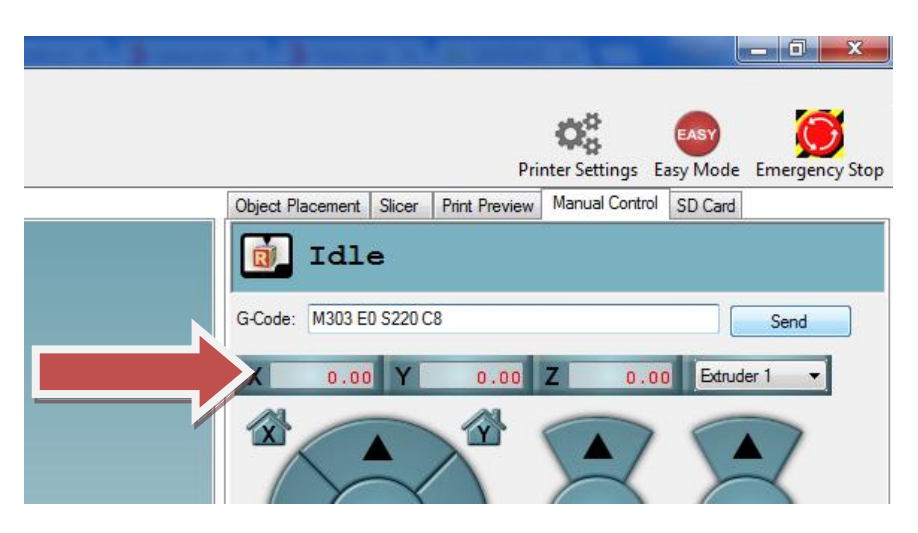

Enter M303 E0 S220 C8 in the G Code box and press the 'Send' button

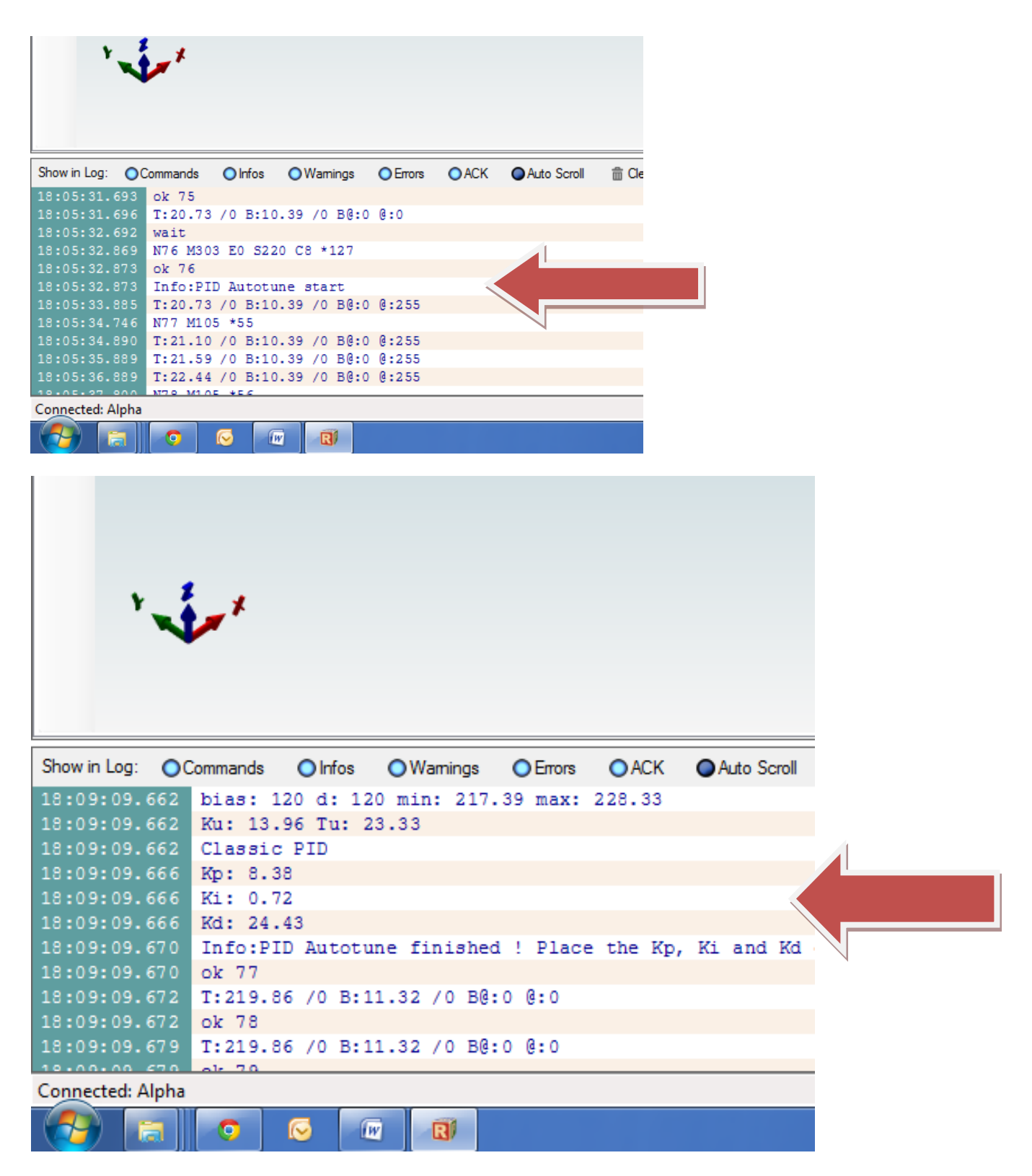

Take note of the (K)P, (K)I and (K)D numbers after the statement 'PID Autotune finished!' is seen in the log

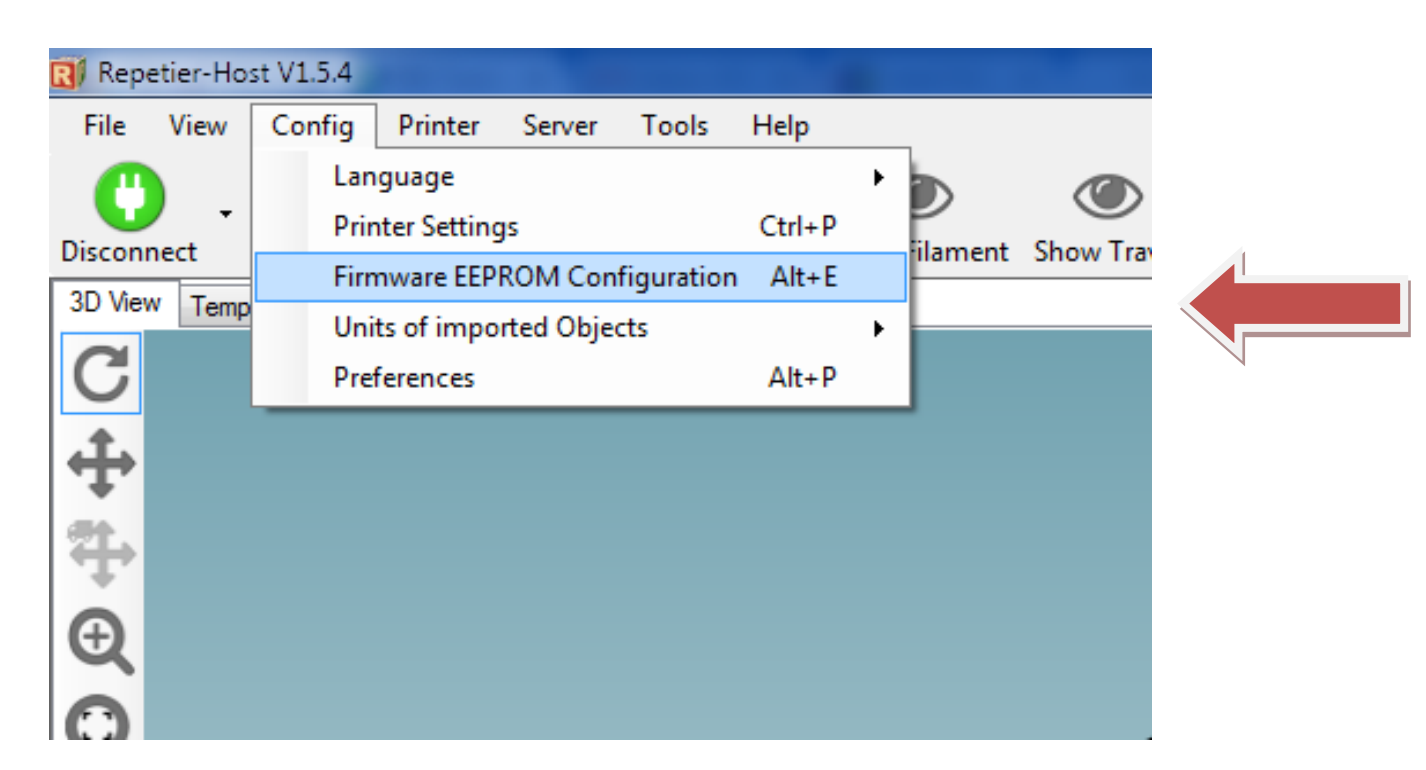

## Select the Alt+E above

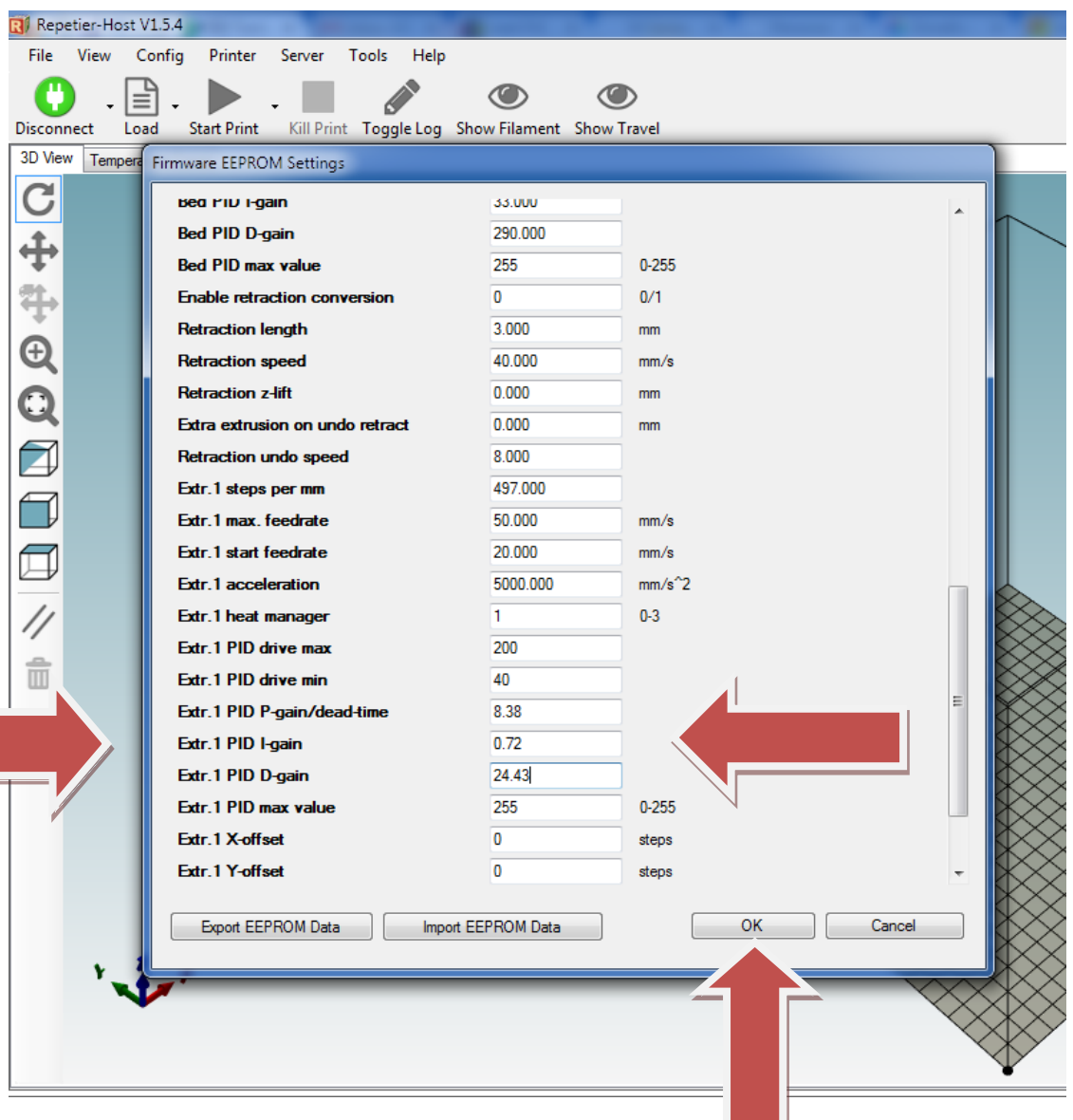

Enter the P, I and D settings in the Extr. 1 Boxes above, then press the OK button

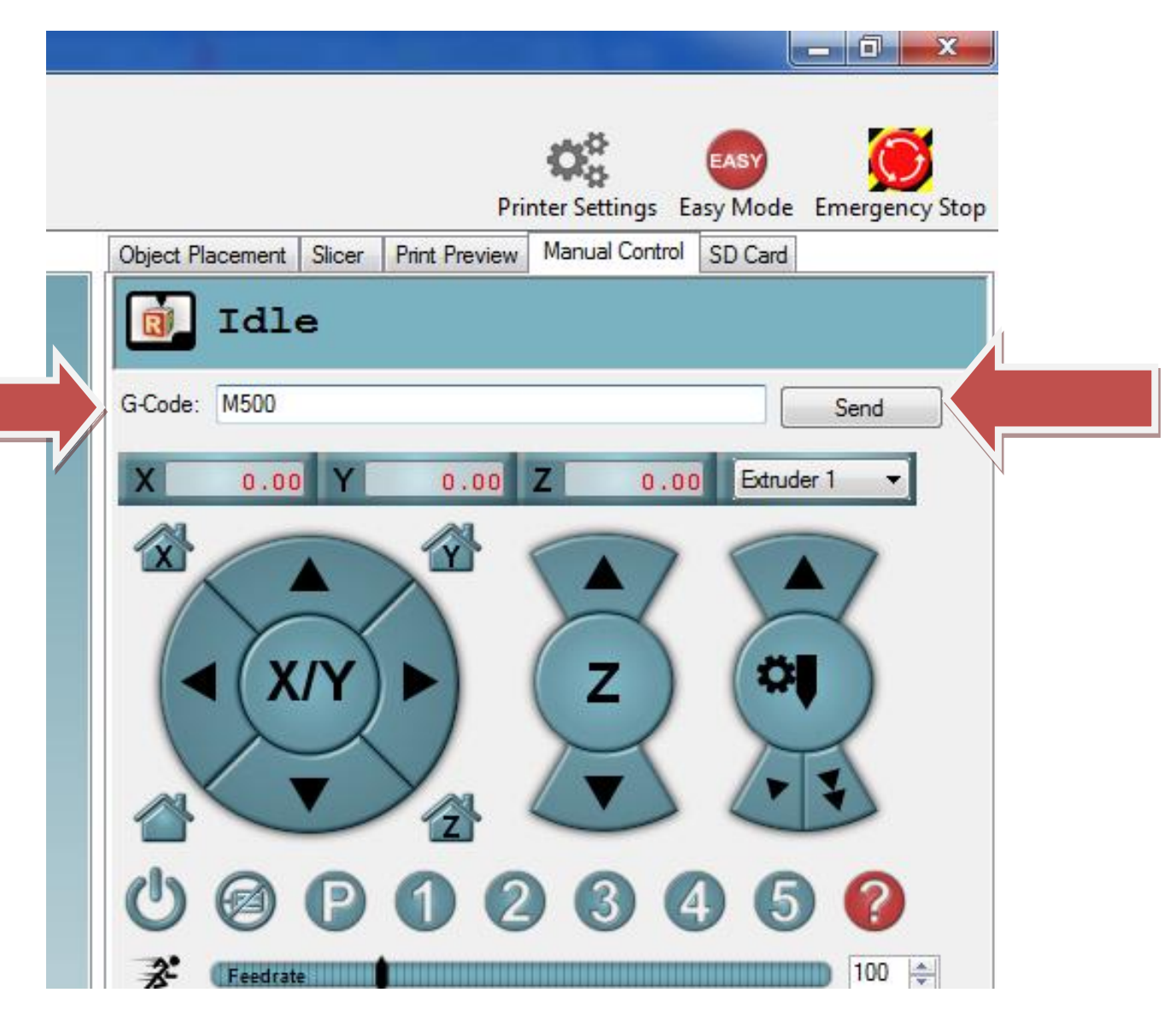

Enter M500 in the G Code line and press 'Send' button

PID Auto Tune is now Complete